### **WeldWeb** СИСТЕМА СЕТЕВОГО КОНТРОЛЯ

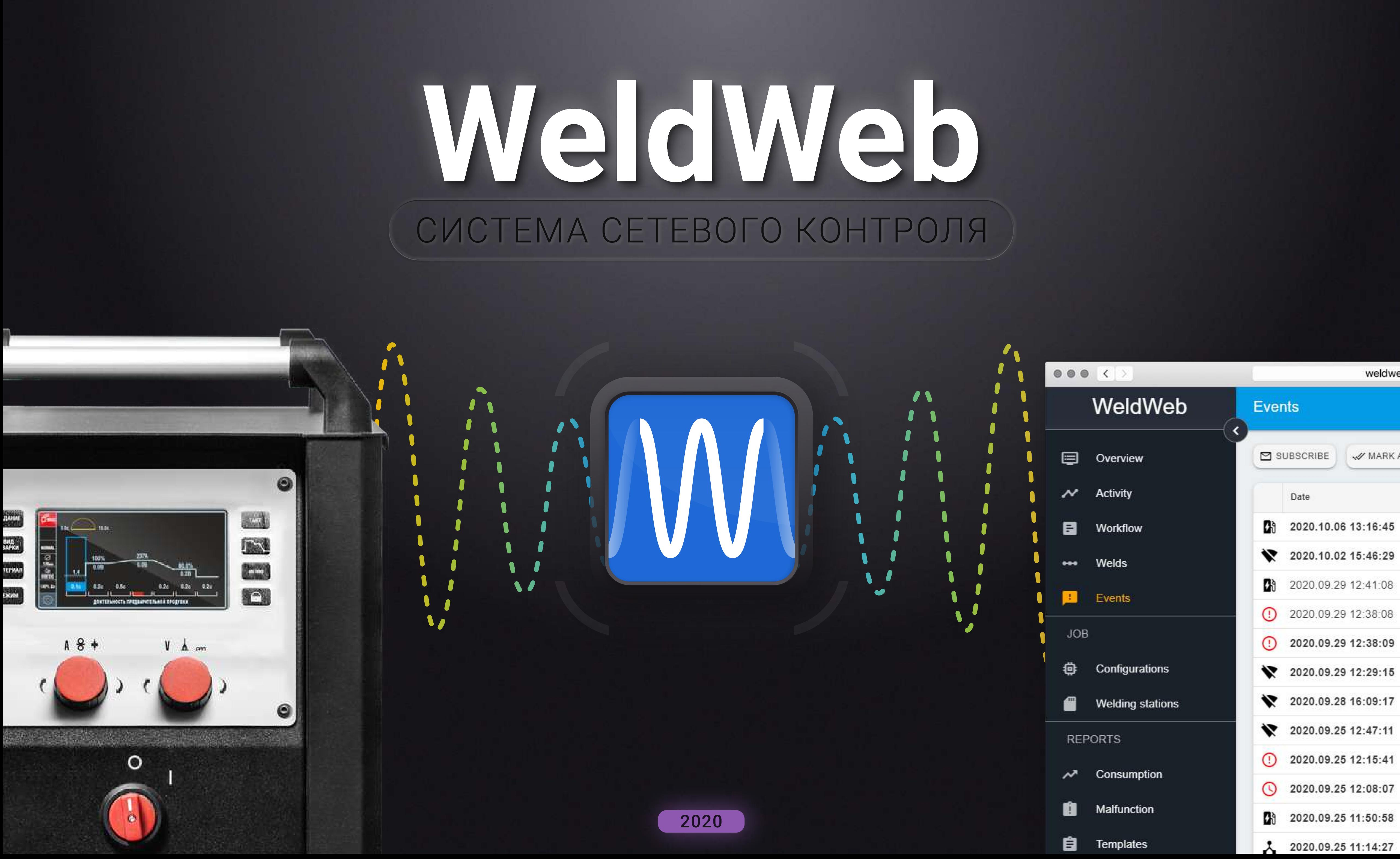

# **Возможности** Сбор данных со сварочного аппарата Статистика рабочего процесса за период Анализ отклонений от технологии Конфигурирование сварочных заданий

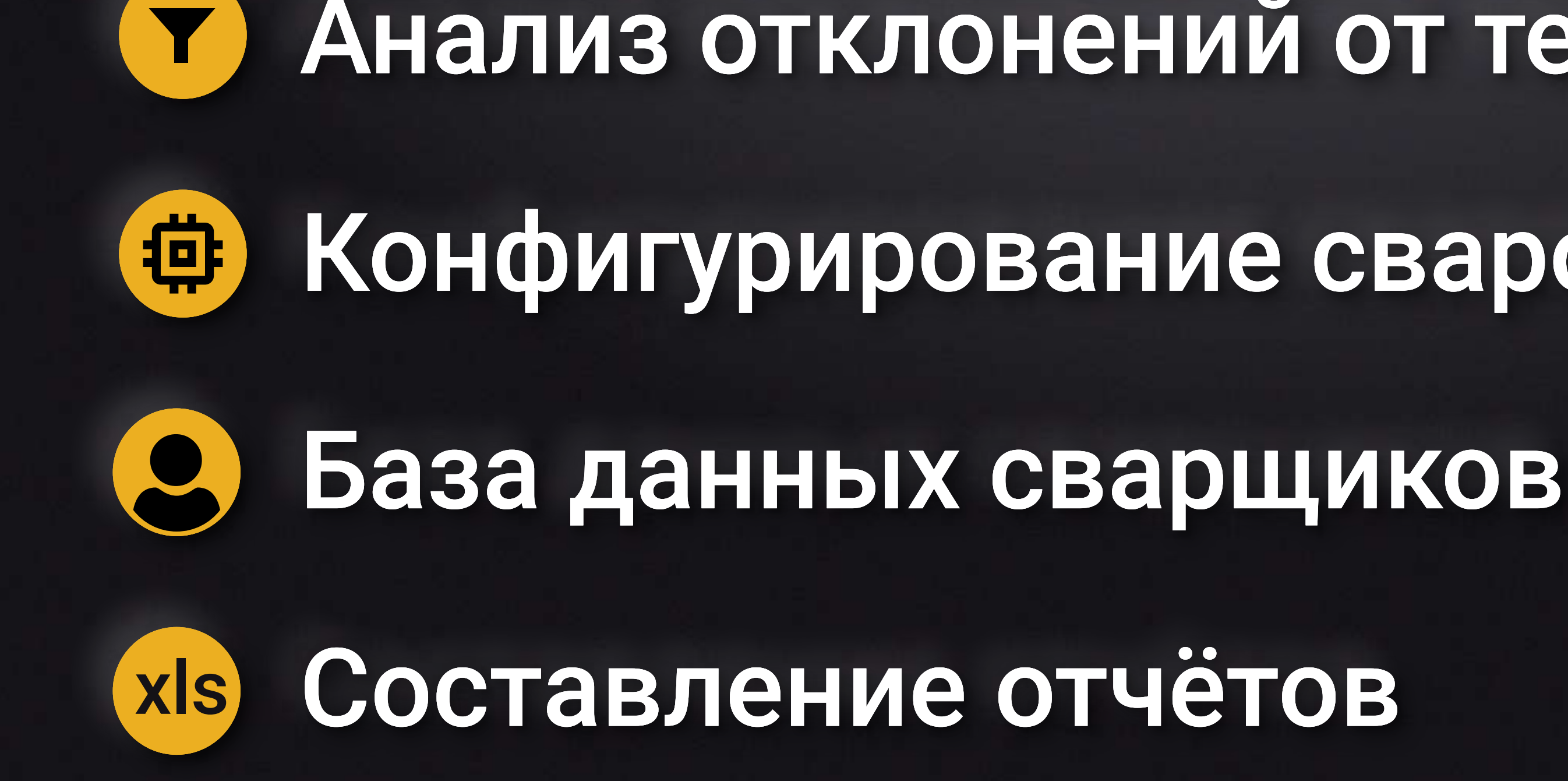

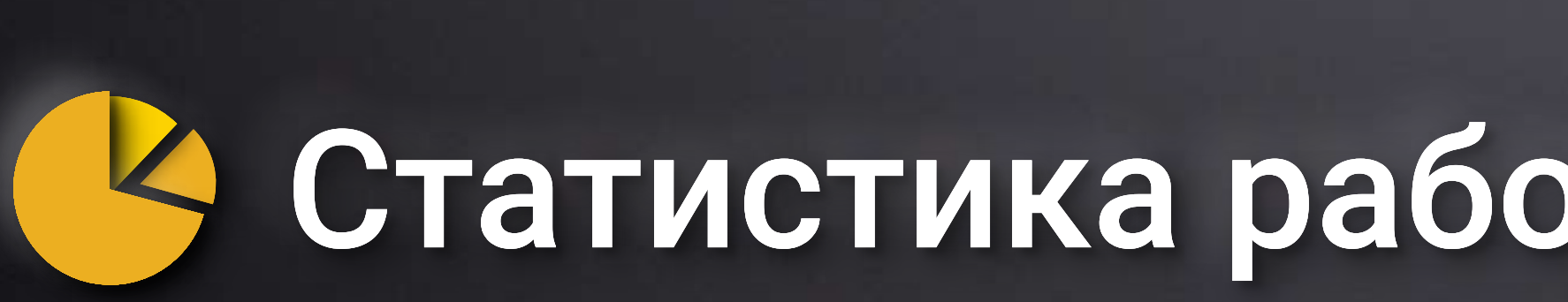

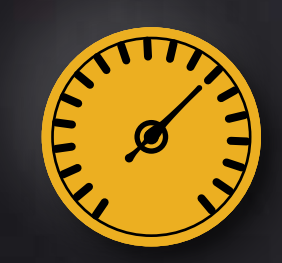

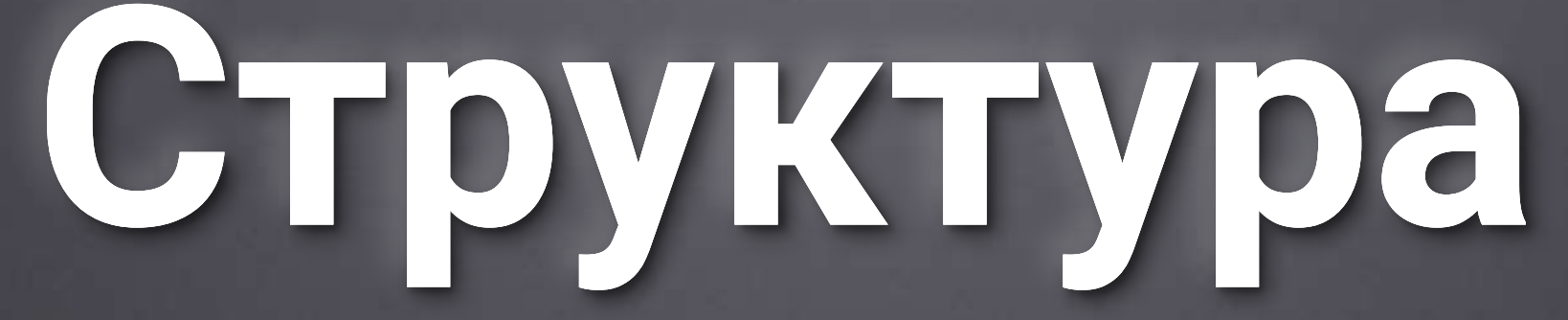

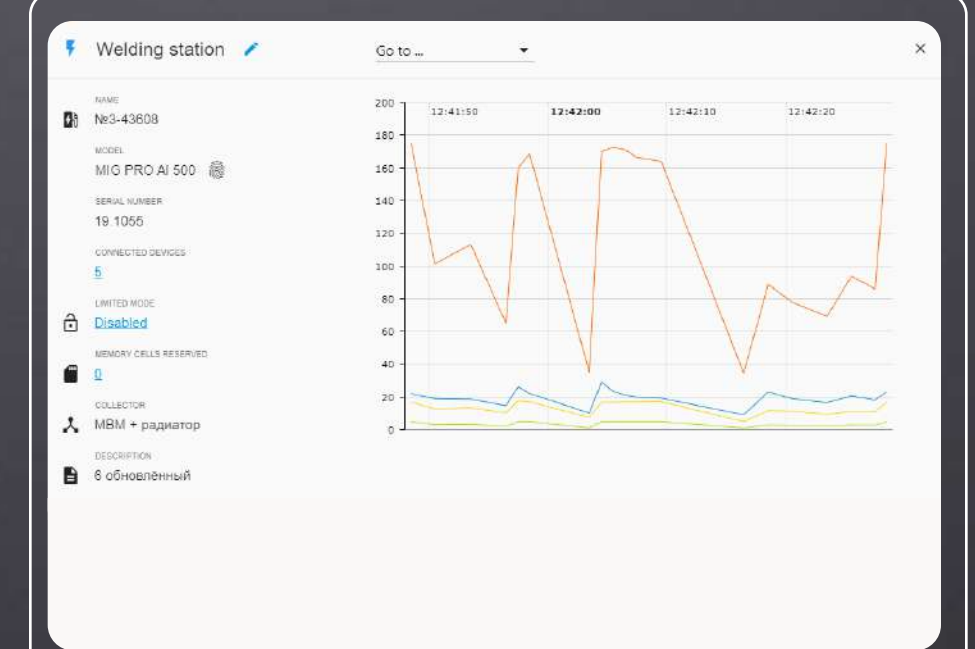

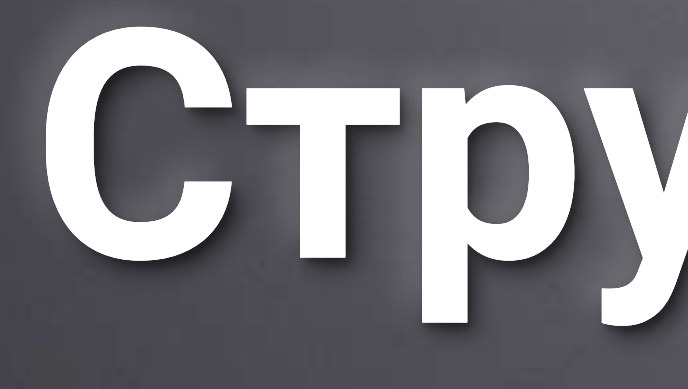

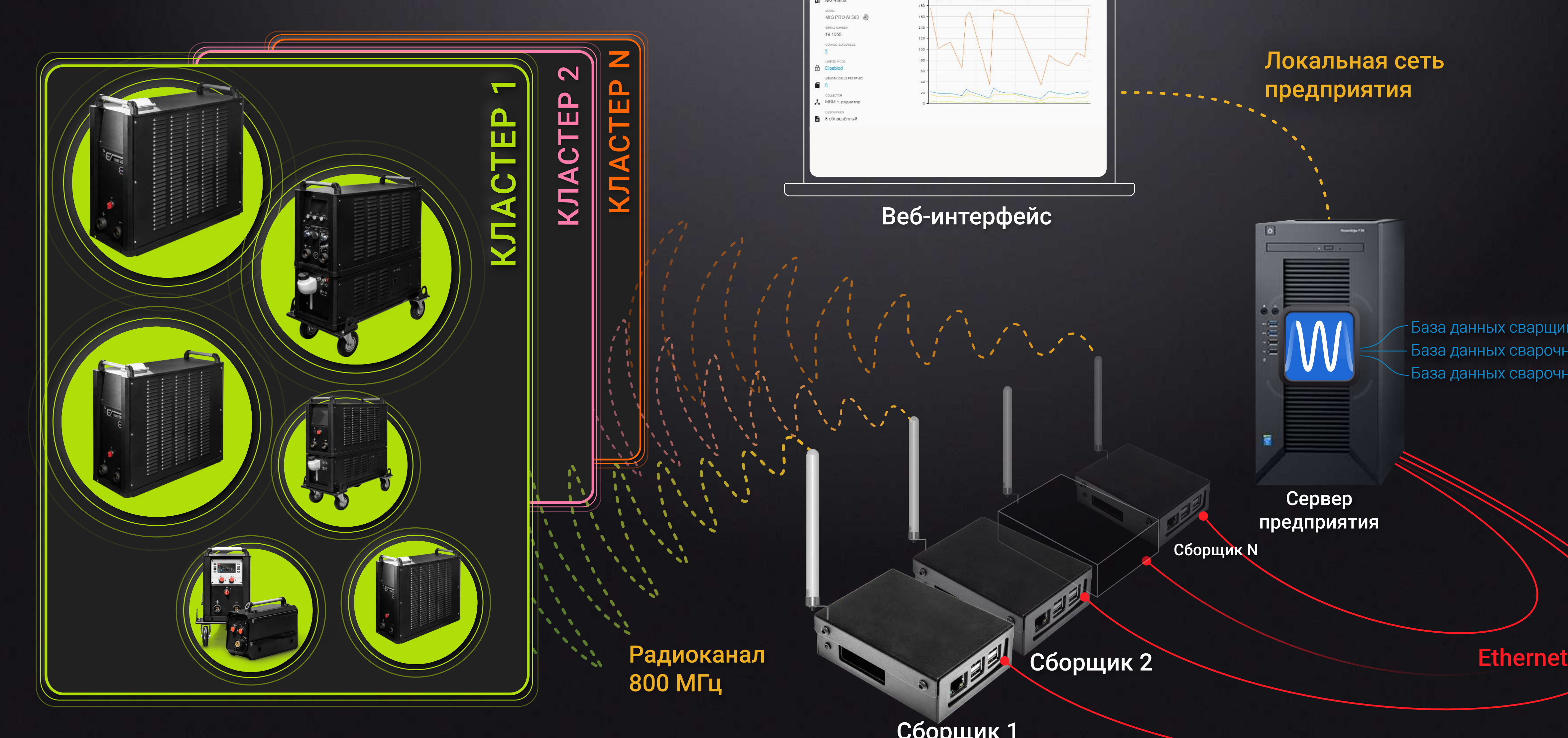

Веб-интерфейс

Сервер предприятия

Сборщик N

Сборщик 1

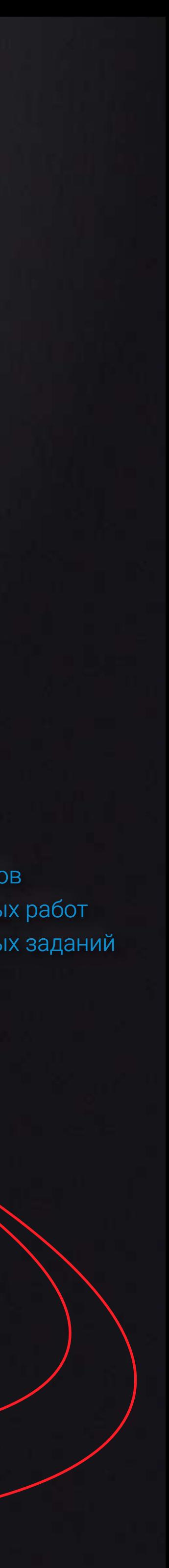

Локальная сеть предприятия

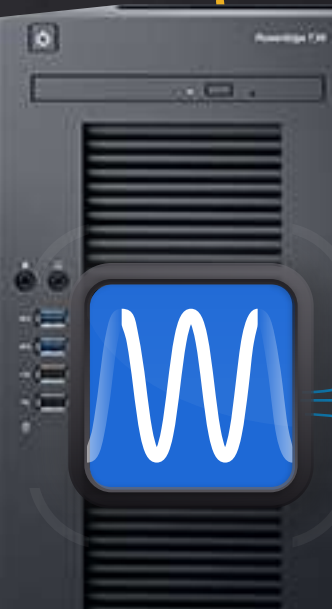

База данных сварщиков База данных сварочных работ База данных сварочных заданий

# **Сбор данных с аппарата**

Собираемые данные Сварочный ток Напряжение на сварочной ду Дата и время использования Время горения сварочной дуг Тип и режим сварочного про Идентификация сварщика в Расход сварочной проволоки Расход защитного газа Ошибки в работе оборудован

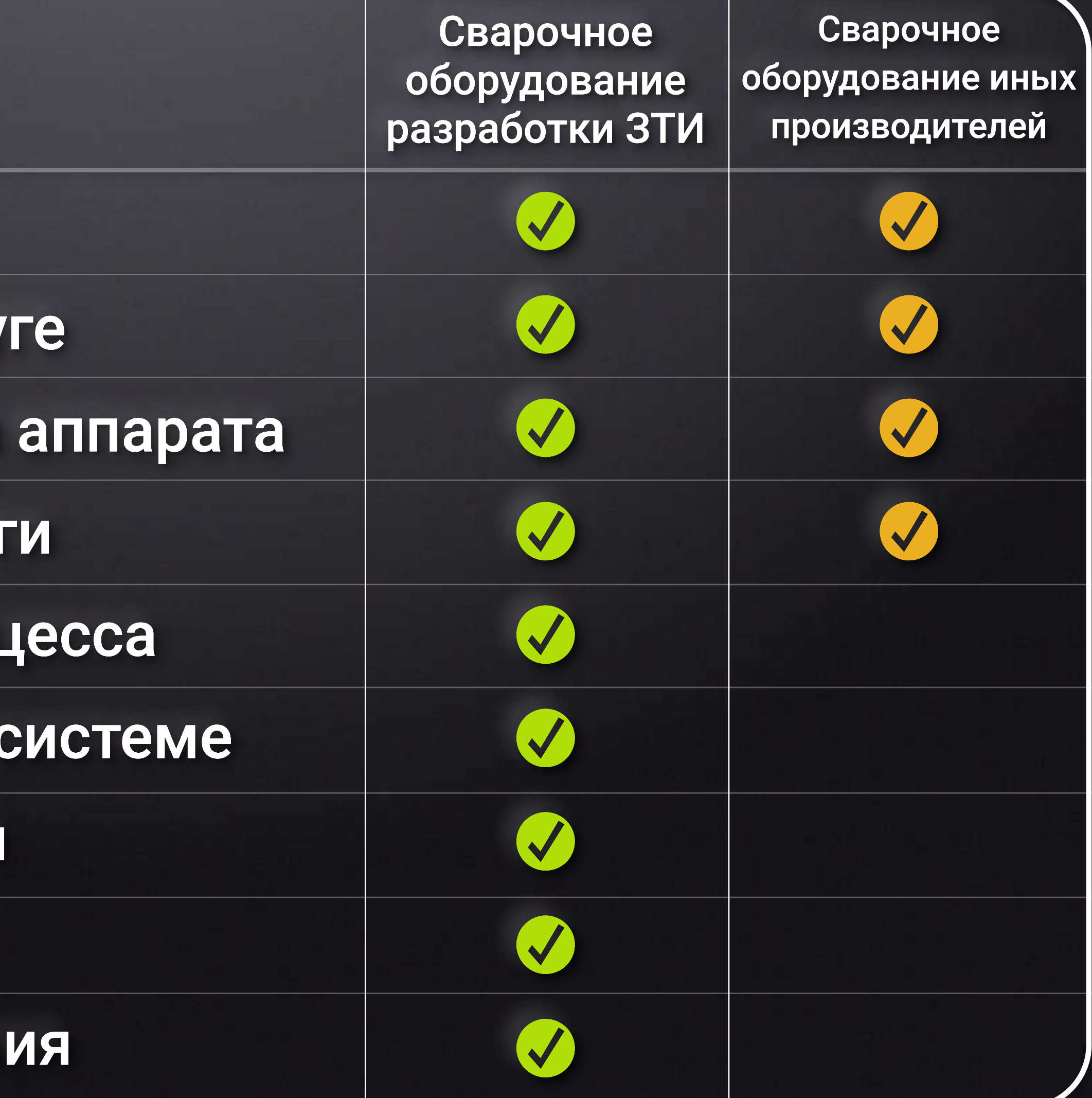

### **Статистика сварки**

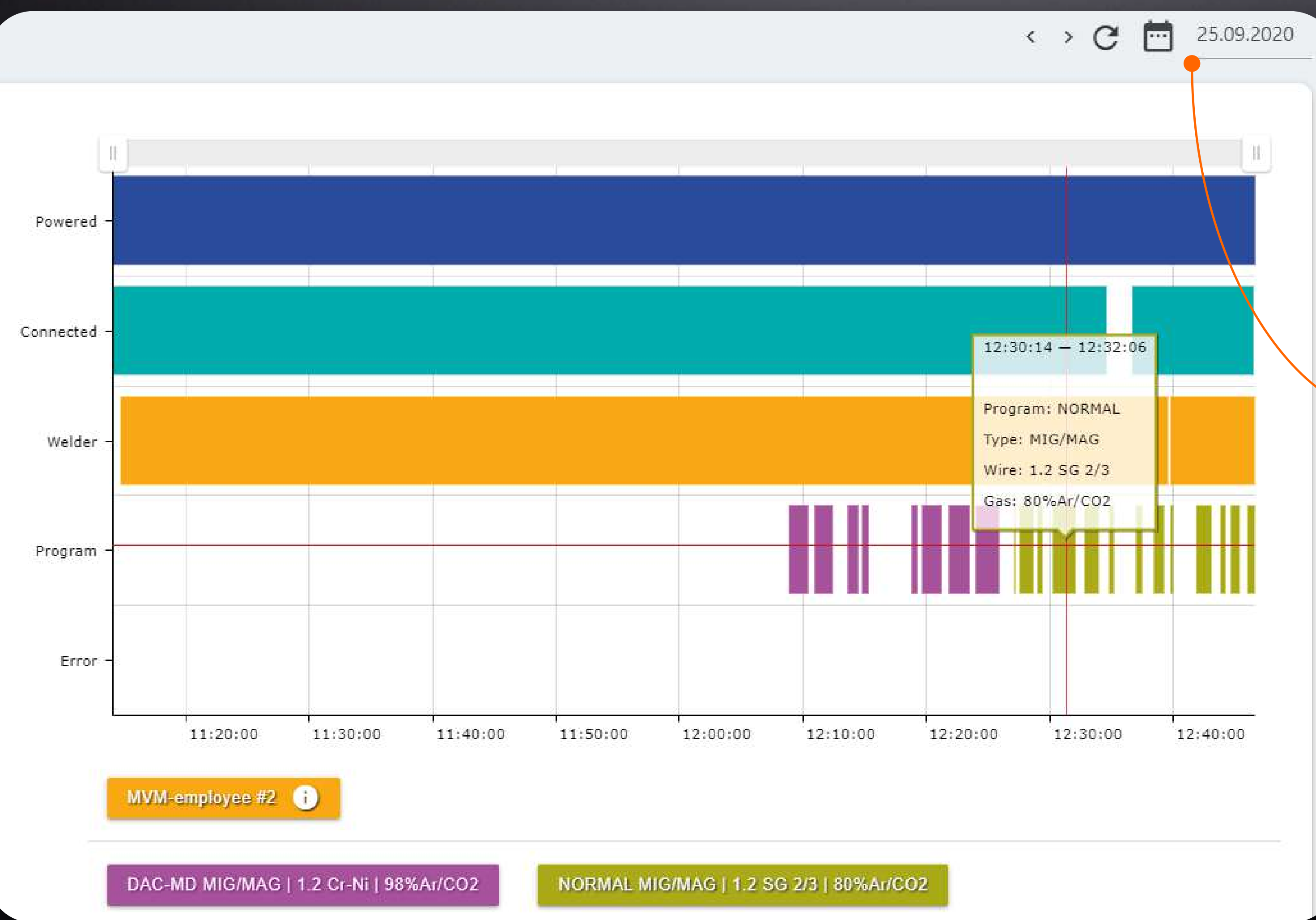

Данные о работе сварочного оборудования, интегрированного в систему WeldWeb, собираются и хранятся на сервере Заказчика и анализируются с помощью программных модулей системы.

За выбранный временной период можно отобразить статистику работы аппарата в виде графиков в браузере или выгрузить данные в отчёт по заданной форме.

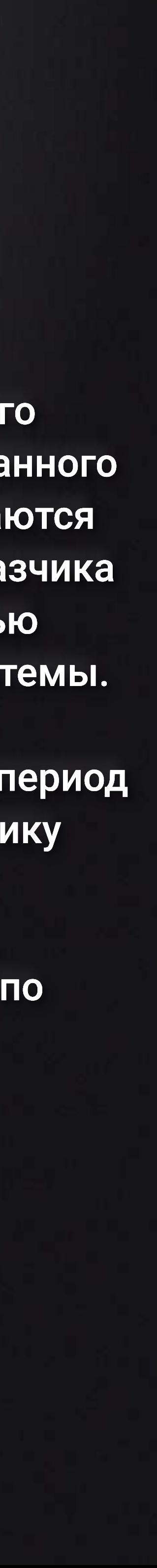

## **Анализ отклонений**

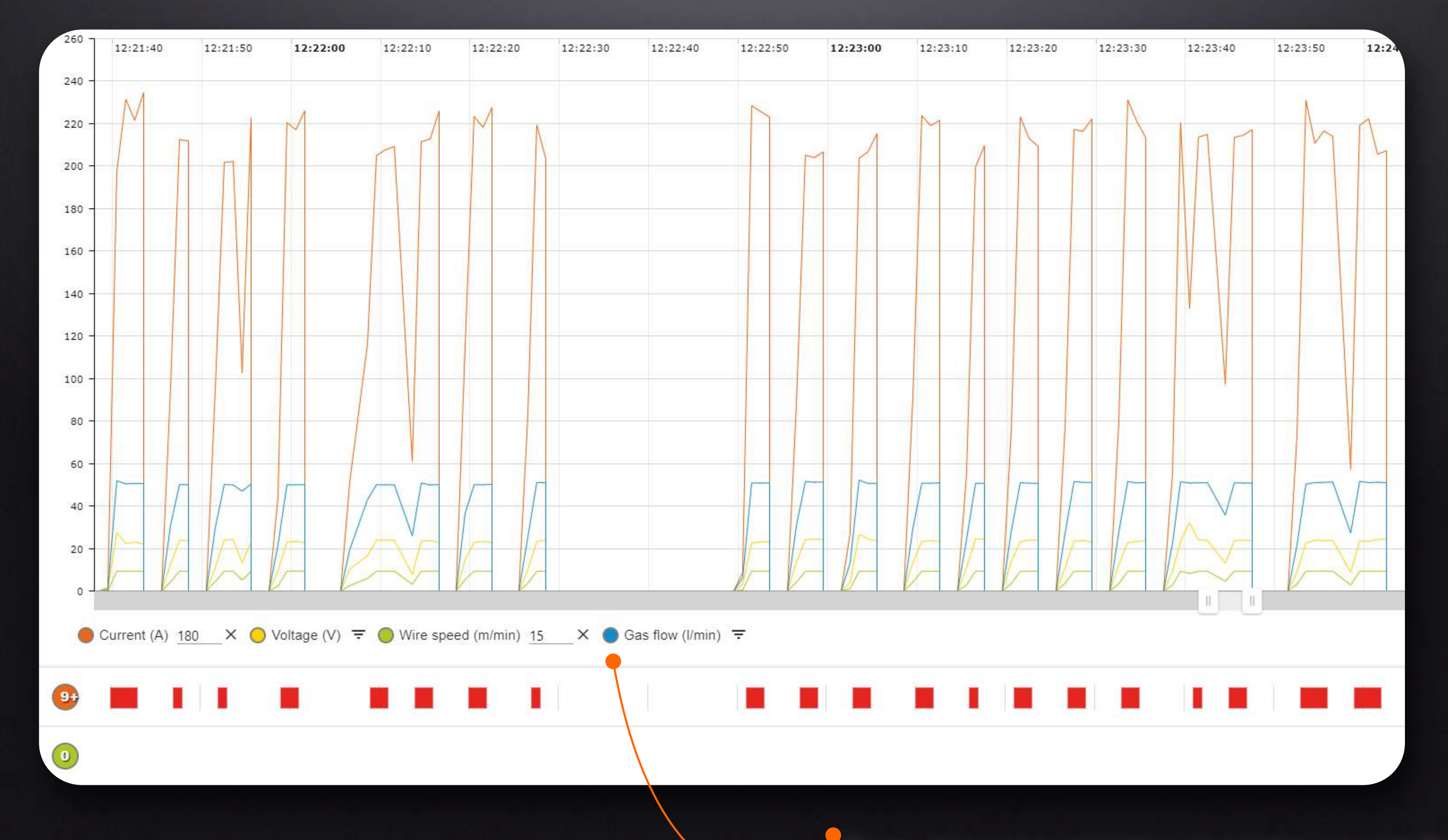

Весь процесс сварки показан на графике. Фильтры позволяют выбрать сварочные соединения, выполненные с отклонением от требуемой технологии.

#### **Сварочные задания**

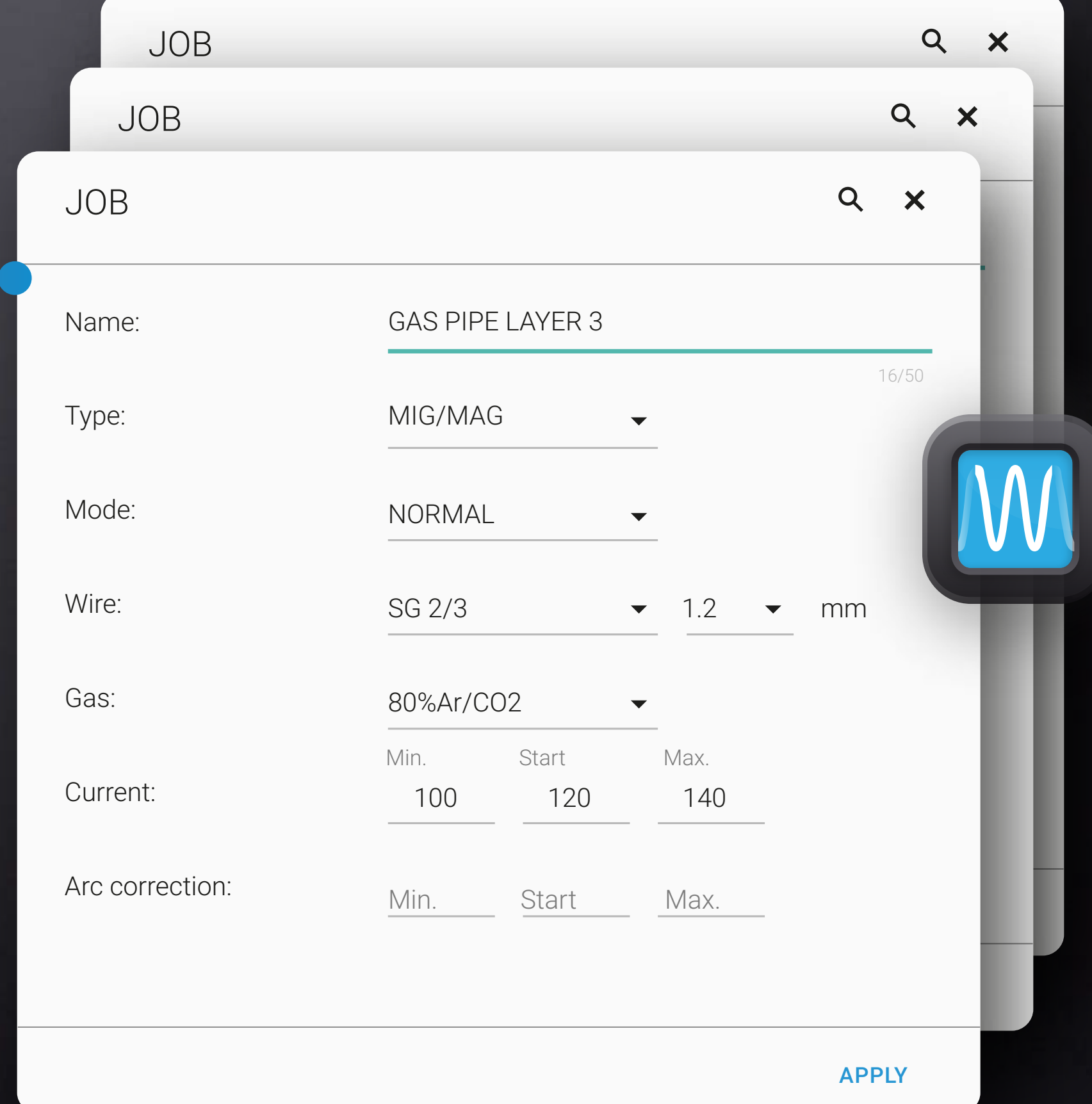

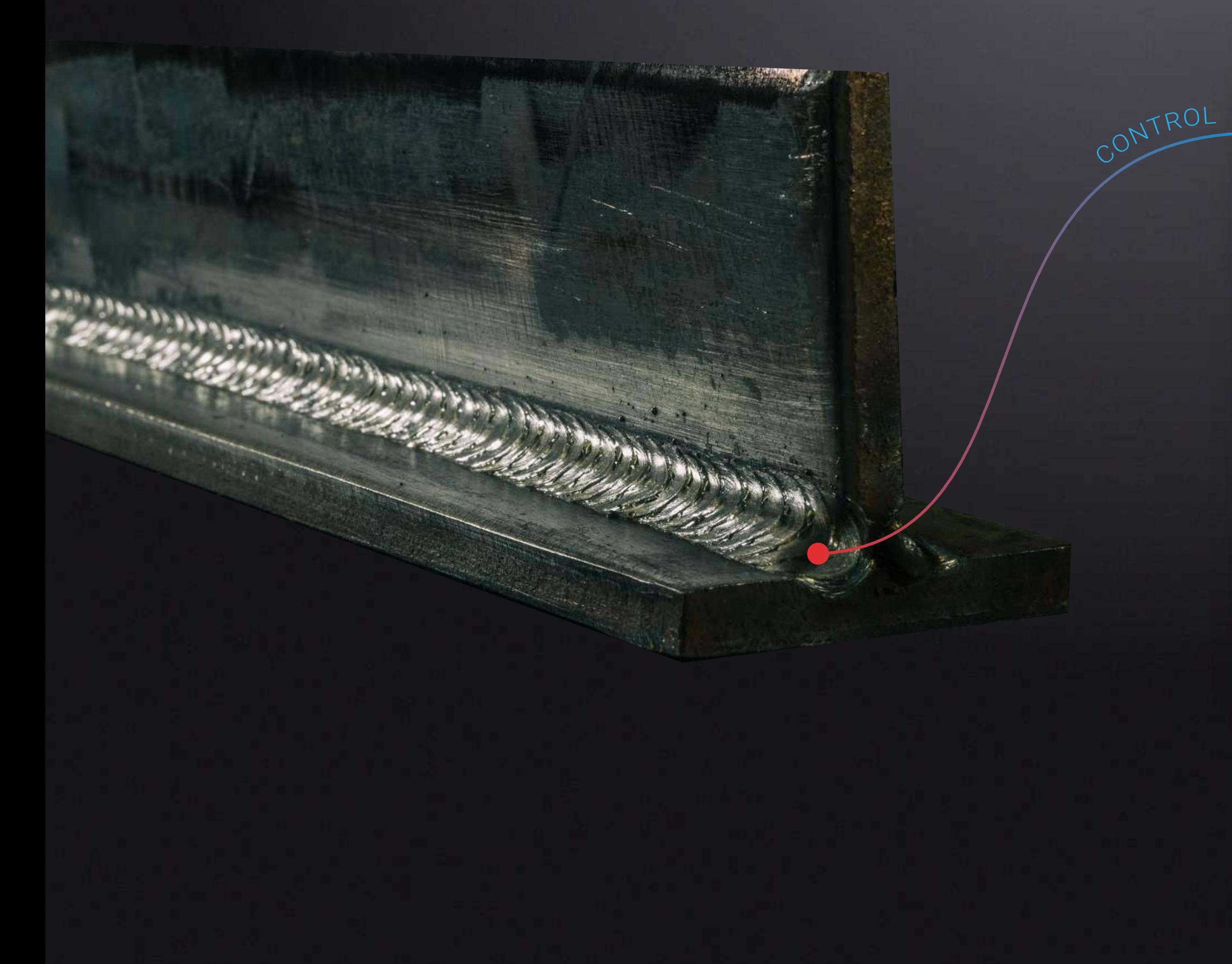

Сварочные задания можно сконфигурировать в WeldWeb и загрузить в сварочный аппарат.

Можно ограничить перечень разрешенных сварочных заданий.

## **Сварочные задания**

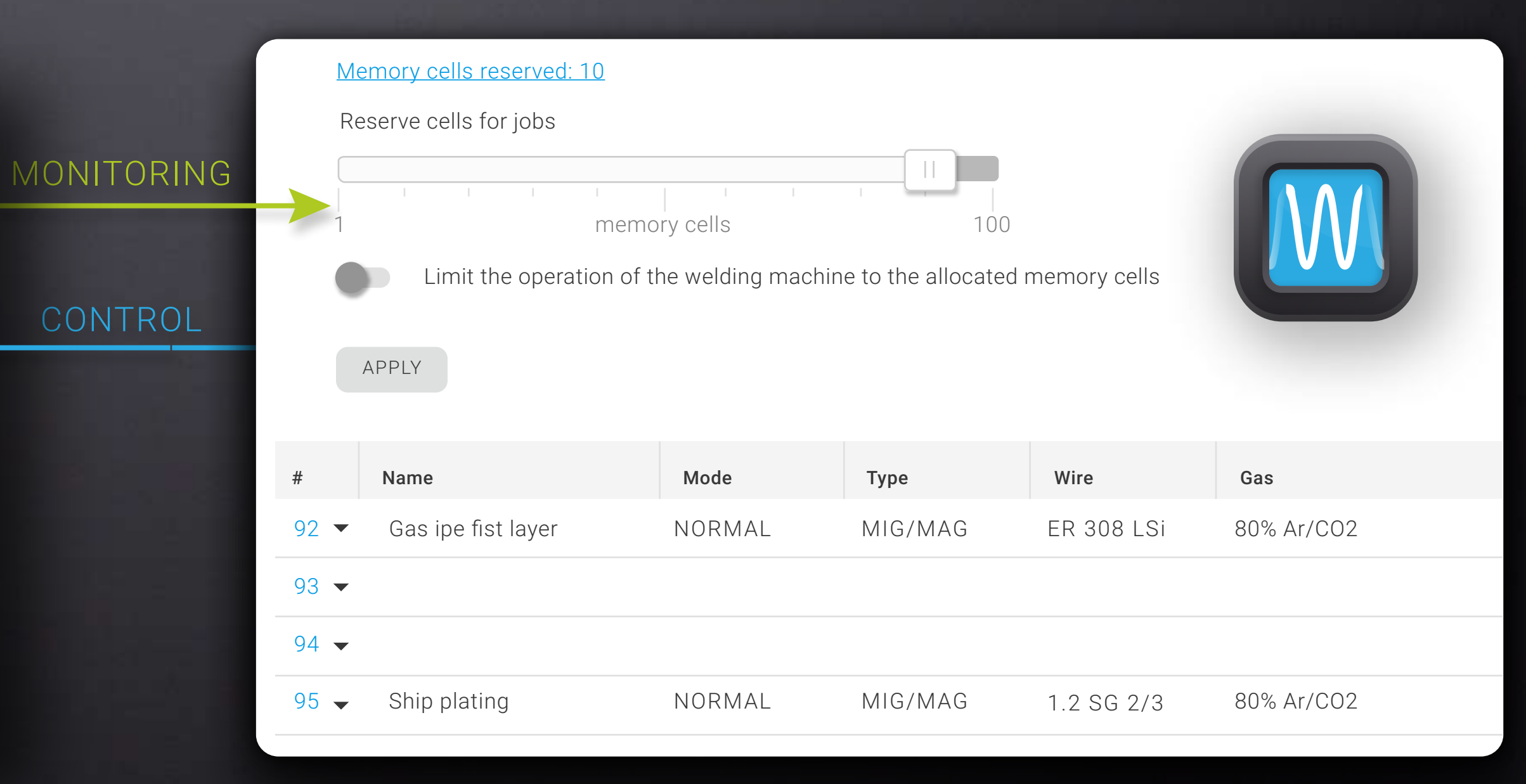

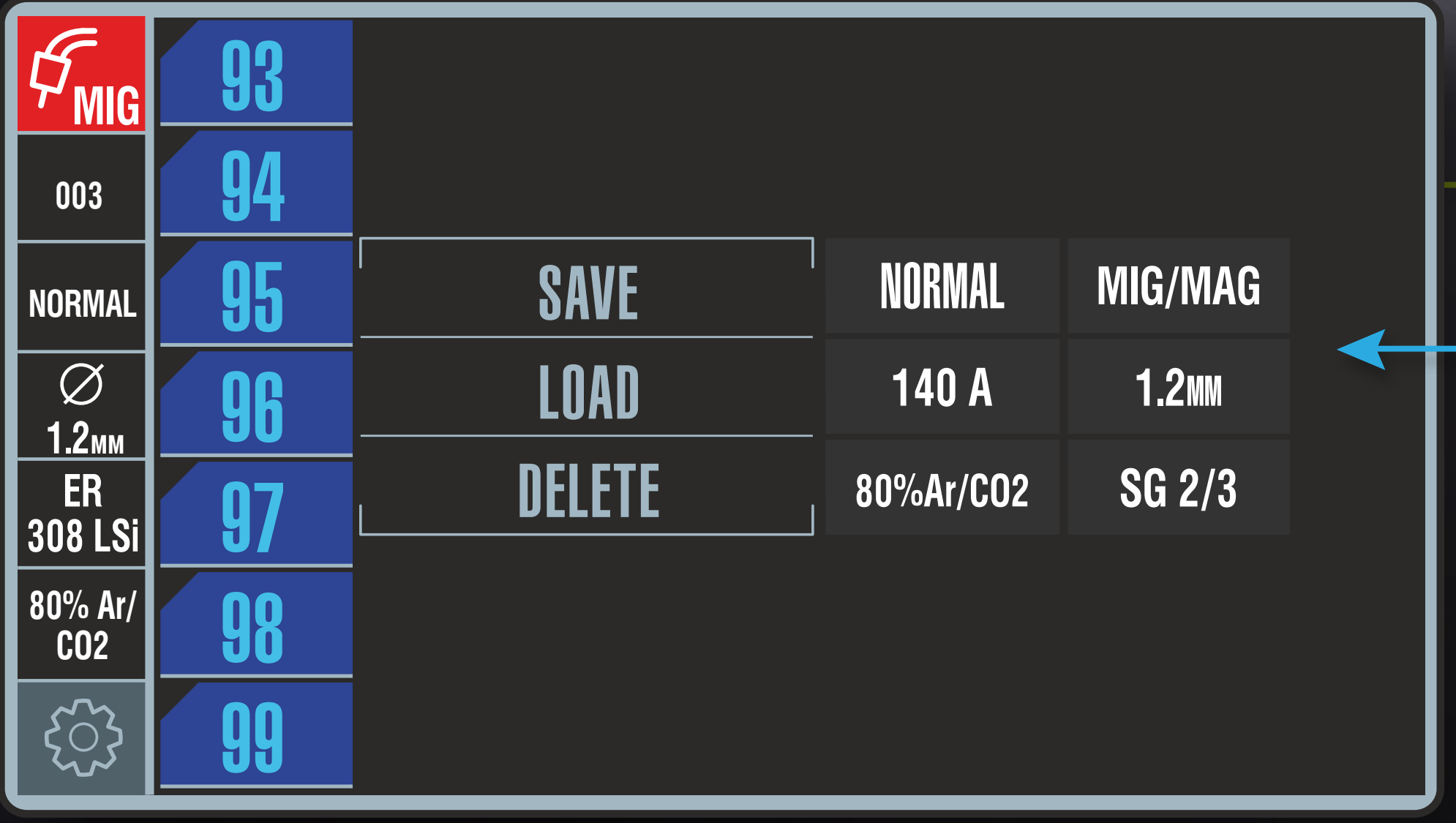

Выставление ограничений параметров сварки

![](_page_7_Picture_2.jpeg)

# **Идентификация сварщиков**

![](_page_8_Picture_1.jpeg)

Если сварочный аппарат укомплектован устройством считывании ключ-карты, то данные о рабочих сессиях хранятся в системе.

![](_page_8_Picture_3.jpeg)

- Идентификация работника
- Составление отчетов по работе сварщика
- Контроль доступа и разграничение прав

# Идентификация сварщиков

Сварочное оборудование по желанию потребителя может быть укомплектовано устройством считывания ключ-карты. В качестве ключ-карты может использоваться электронный (магнитный) пропуск работника на предприятие.

Использование ключ-карты позволяет:

- установить уровень доступа Пользователь или Администратор
- идентифицировать сотрудника, использующего аппарат
- устанавливать режимы сварки и ограничивать диапазон параметров
- получать, хранить и анализировать данные о сварке, относящиеся к

#### сотруднику

- 
- 

![](_page_9_Picture_10.jpeg)

![](_page_9_Picture_11.jpeg)

# **База данных сварщиков**

База данных сварщиков в системе WeldWeb формируется и обновляется Пользователем. В базу данных можно включить следующую информацию:

персональные данные сварщика,

![](_page_10_Picture_6.jpeg)

табельный номер работника,

![](_page_10_Picture_8.jpeg)

.com

наименование подразделения,

![](_page_10_Picture_10.jpeg)

дату последней аттестации.

![](_page_10_Picture_106.jpeg)

#### Сотрудники

+• НОВЫЙ СОТРУДНИК

# **Создание отчётов**

![](_page_11_Figure_5.jpeg)

#### Отчёты по расходам

![](_page_11_Picture_178.jpeg)

Отчет можно выгрузить в формате файла таблиц Microsoft Excel.

![](_page_11_Figure_7.jpeg)

Отчеты генерируются системой автоматически в соответствии с конфигурацией, выбранной пользователем системы.

ОТМЕНА НАЗАД

Данные

ДАЛЕЕ

 $\boldsymbol{\mathcal{N}}$ 

![](_page_11_Picture_9.jpeg)

![](_page_12_Picture_0.jpeg)

Общество с ограниченной ответственностью «Завод технологических источников» 194223, Россия, Санкт-Петербург, Курчатова 9 Е, пом. 31 +7 (812) 331-11-81